# **Application: gvSIG desktop - gvSIG bugs #313**

## **Rename table and accept uncomplete efect / efecto incompleto al renombrar tabla**

02/13/2012 10:45 PM - Mario Fevre

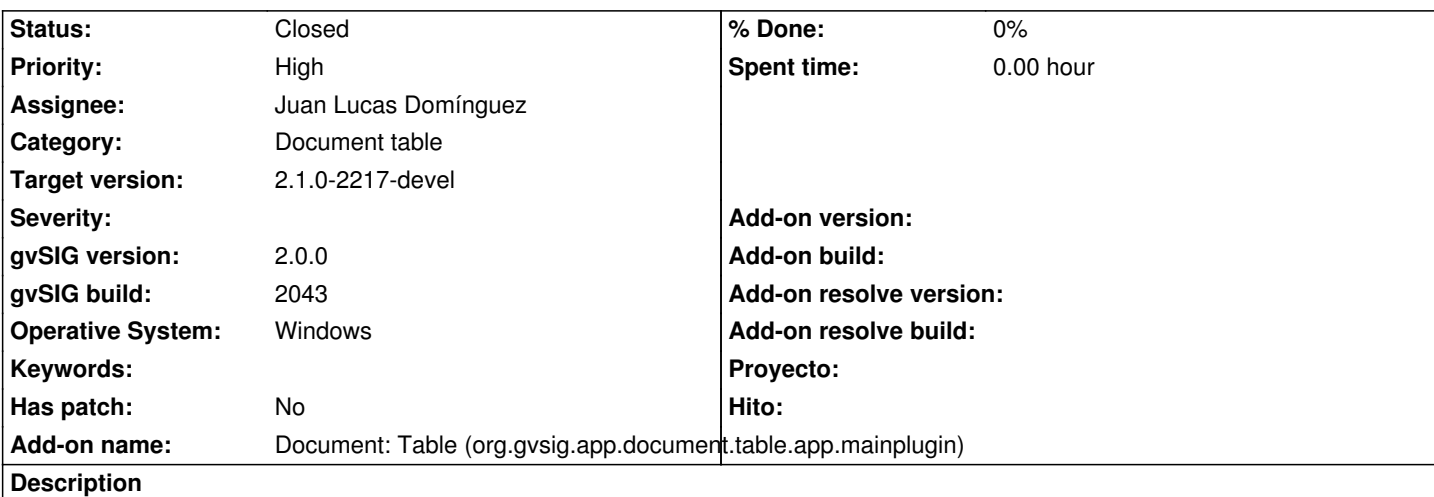

#### En:

Rename a table accually renames the table in de list, but when the just renamed table is opened the window name keeps the old name. It works fine to display the table join tables.

## Es:

Renombrar una tabla funciona modificando el nombre de la table en la lista de tablas disponibles pero al abrir la tabla en cuestión utiliza el nombre viejo para titular la vemtana.

Funcion bien para desplegar el nombre al unir tablas.

Detected testing: org.gvsig.app.document.table.app.mainplugin Add table Rename table and accept

Rename table and accept

#### **History**

#### **#1 - 04/07/2012 02:09 AM - Manuel Madrid**

*- Priority changed from Normal to High*

#### **#2 - 05/13/2013 05:17 PM - Manuel Madrid**

*- Category set to Document table*

#### **#3 - 09/23/2013 08:18 AM - Juan Lucas Domínguez**

*- Assignee set to Juan Lucas Domínguez*

#### **#4 - 09/23/2013 04:51 PM - Juan Lucas Domínguez**

*- Status changed from New to Fixed*

Changed behavior of singleton windows management.

gvsig-desktop:r40734

## **#5 - 01/13/2014 08:51 AM - Joaquín del Cerro Murciano**

*- Target version set to 2.1.0-2217-devel*

### **#6 - 01/27/2014 12:59 PM - Álvaro Anguix**

*- Status changed from Fixed to Closed*